## **Common "File submission" Assignment Settings**

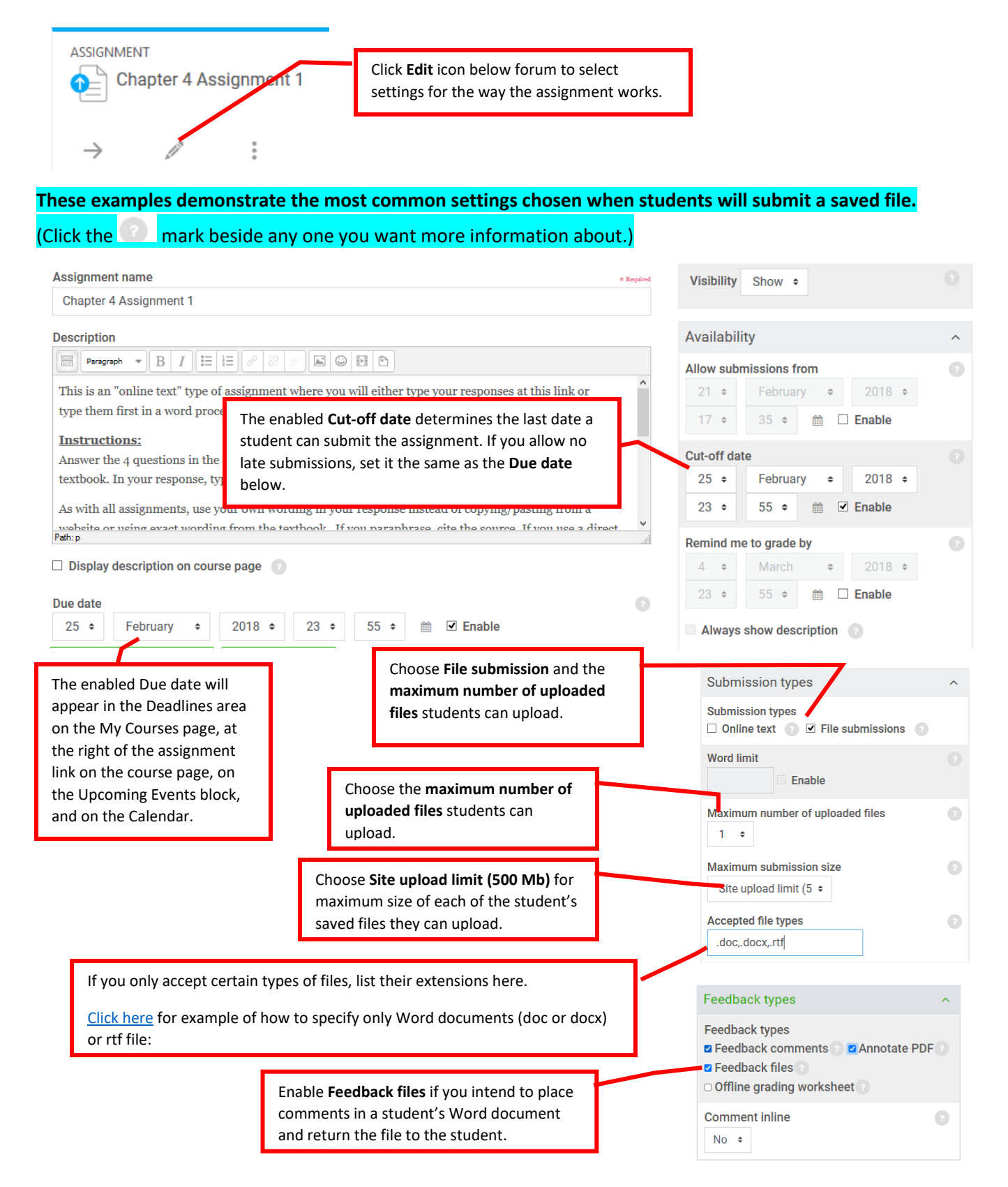

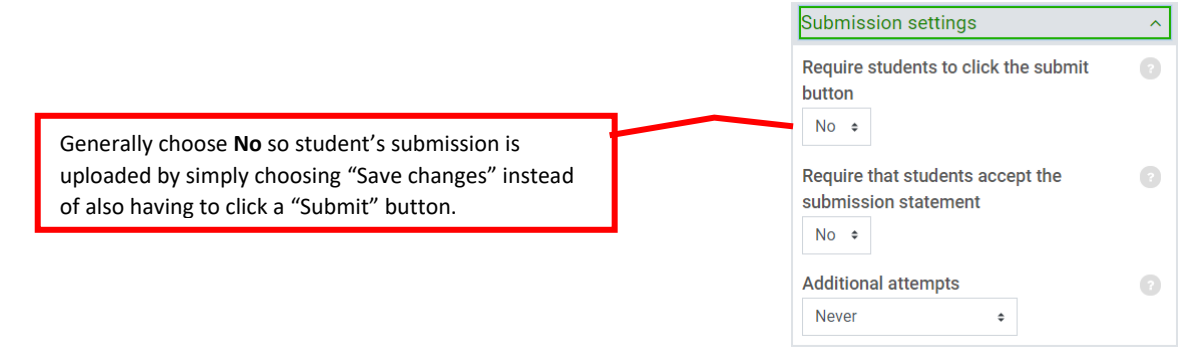

rubrics.

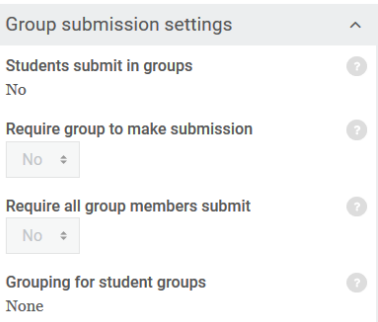

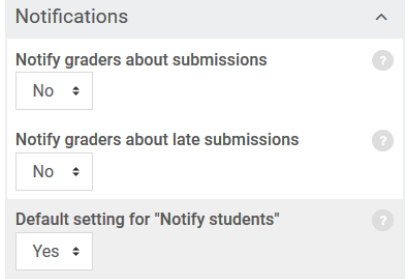

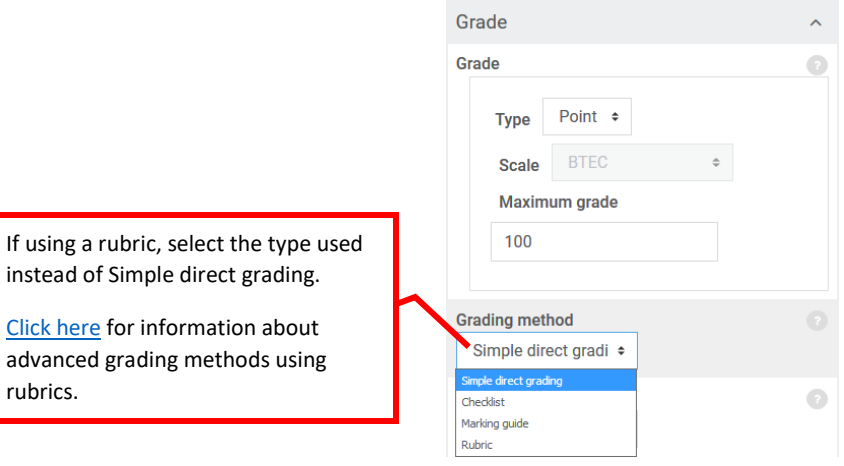

 $\overline{\phantom{a}}$ 

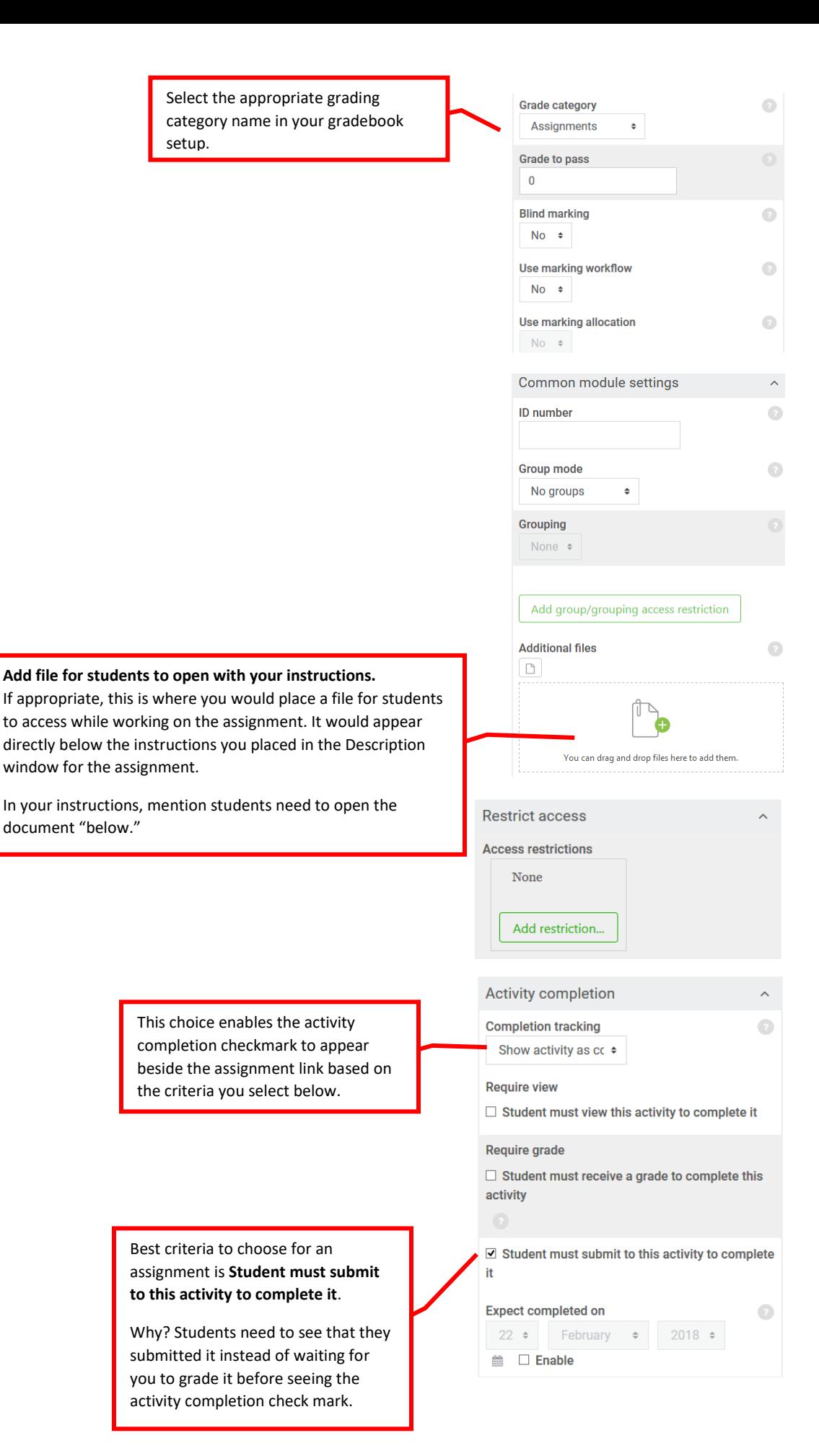

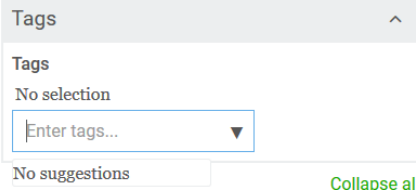